## **bizhub C3110/C3100P QUICK REFERENCE 1/2**

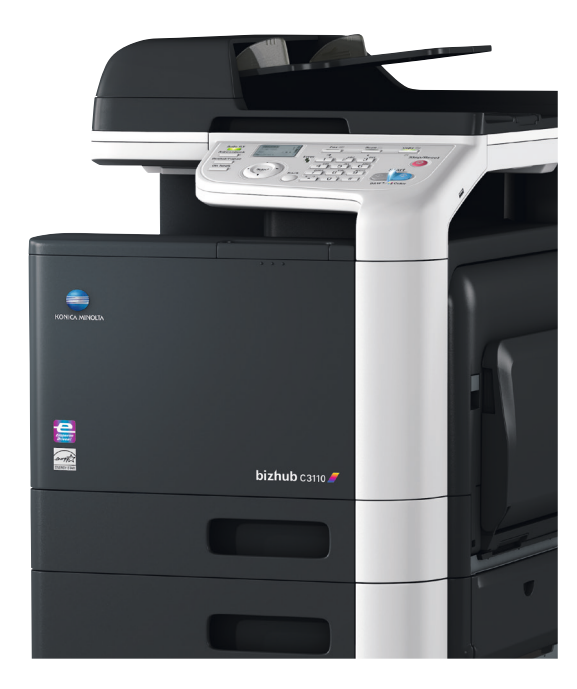

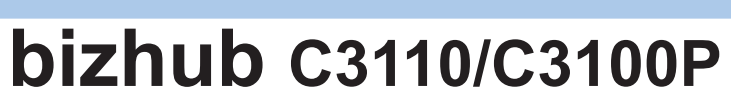

bizhub C3110

bizhub C3100P

## **Learning about the printers - Printer configurations**

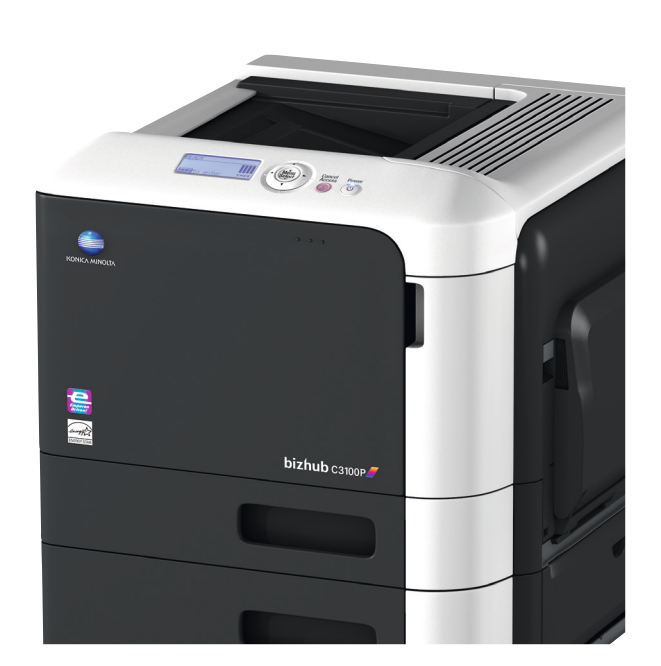

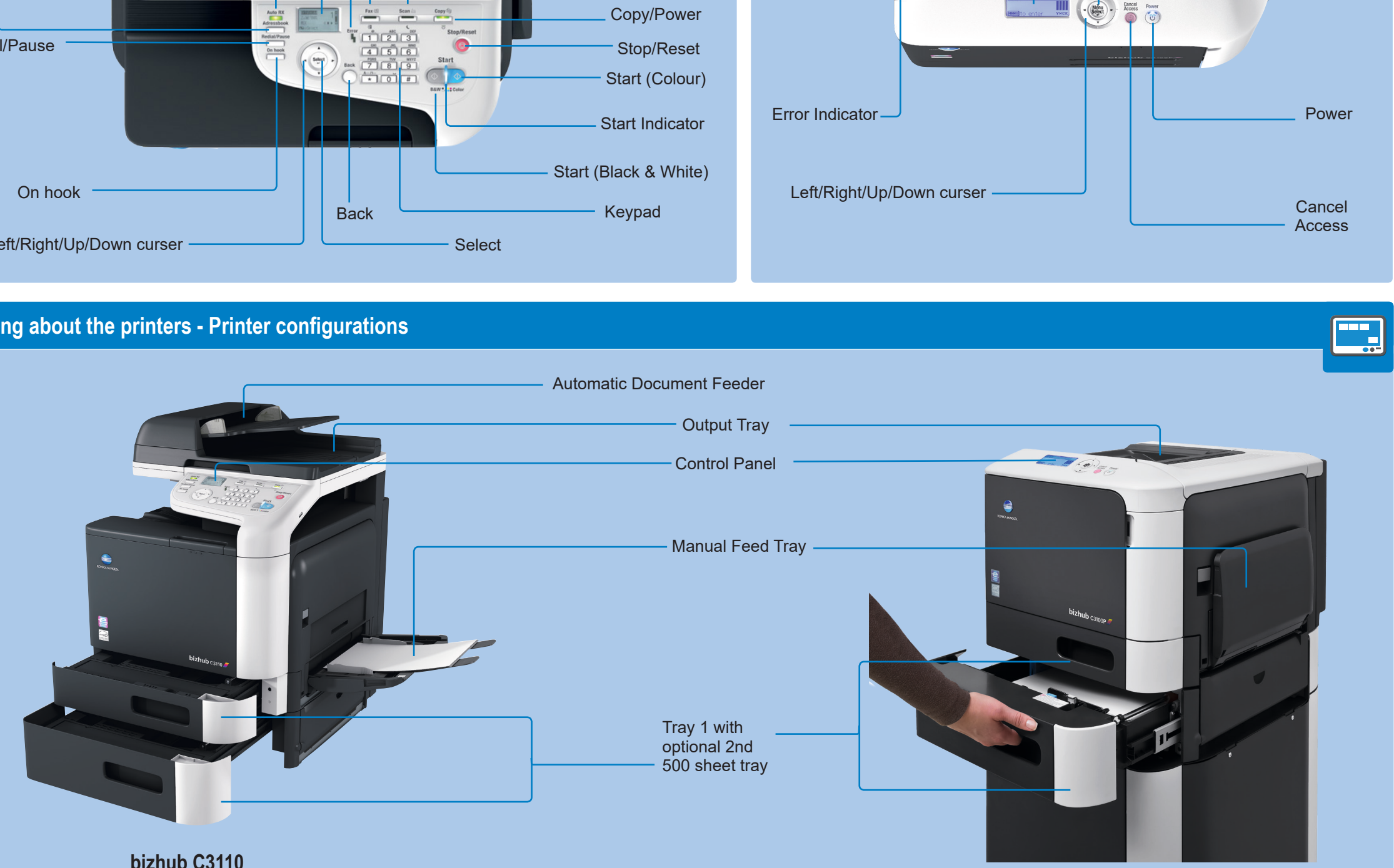

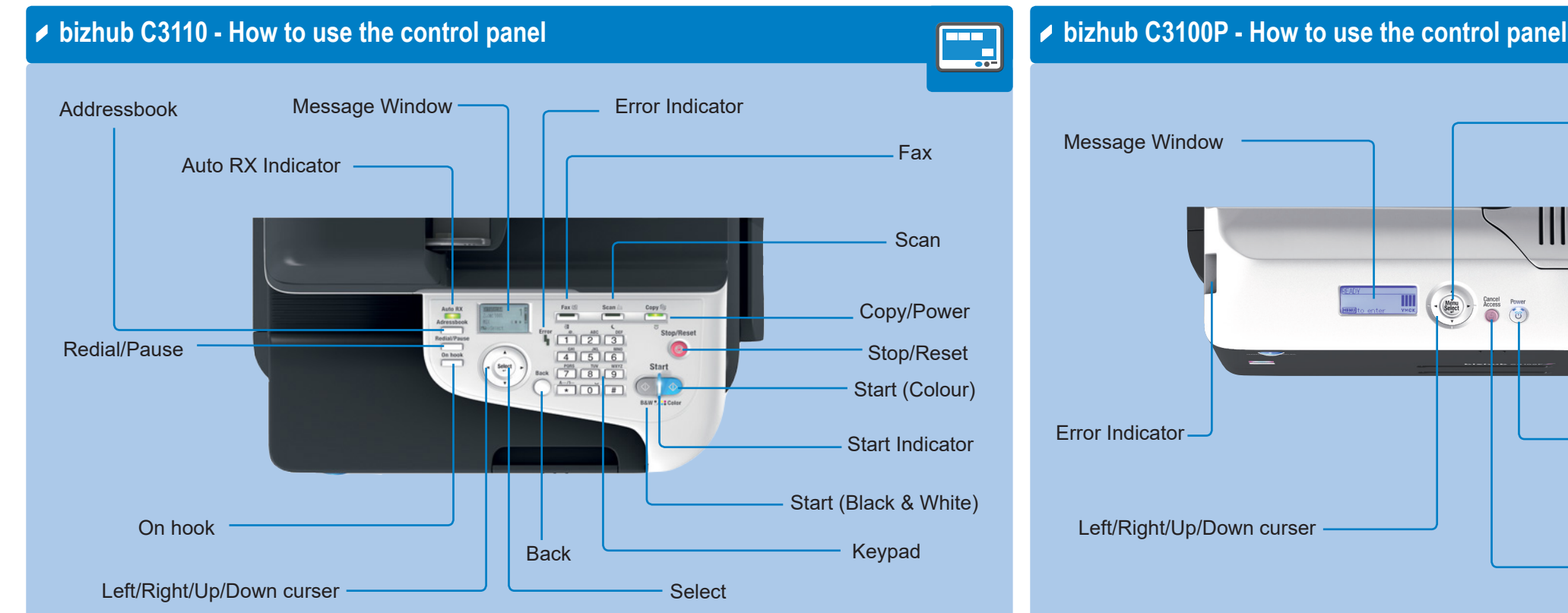

Menu/Select

Œ

**bizhub C3110**

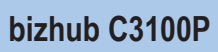

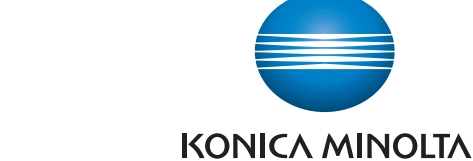

## **bizhub C3110/C3100P QUICK REFERENCE 2/2**

## **bizhub C3110/C3100P**

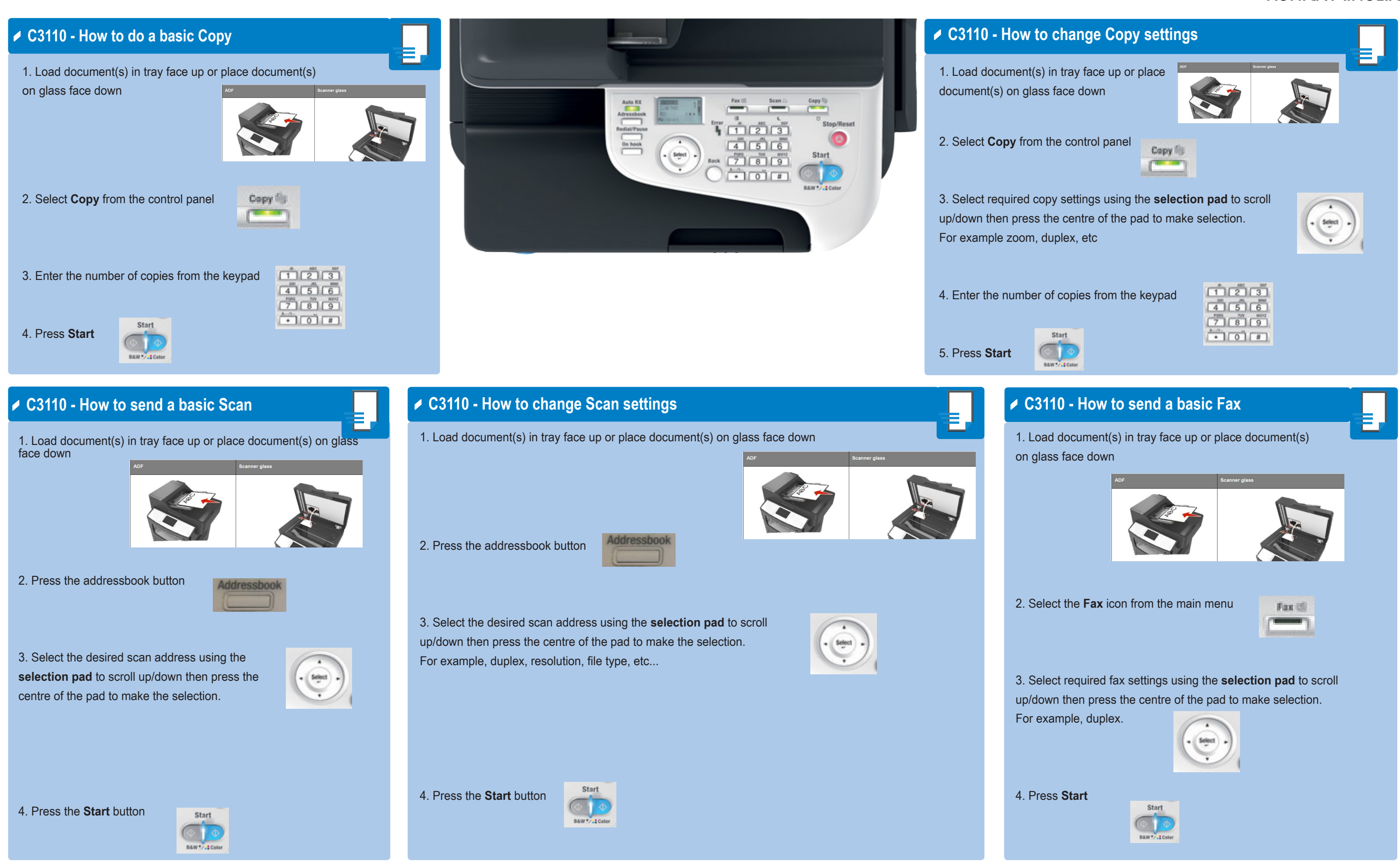

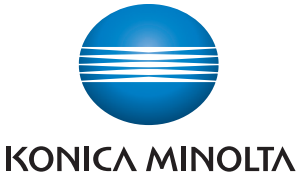